# *Сизова Нина Алексеевна Осмаков Никита Александрович Ельков Сергей Анатольевич* **ПРОГРАММА-ТРЕНАЖЁР РАСЧЕТА НАДЕЖНОСТИ ОДНОКОНТУРНЫХ СИСТЕМ АВТОМАТИЧЕСКОГО РЕГУЛИРОВАНИЯ**

*Аннотация: в главе описана разработанная программа, которая позволяет проектировать одноконтурные автоматические системы регулирования, рассчитывать их надежность, одновременно проверяя знания пользователя в области проектирования и умения ориентироваться в современных технических системах автоматизации. При разработке программы было применено современное программное обеспечение, а именно «Visual Studio». Во время использования программы пользователь проектирует одноконтурные автоматические системы регулирования по таким параметрам как: температура, давление, уровень, расход. После проектирования каждой из систем, программа позволяет пользователю рассчитать её надёжность. Во время использования программы пользователем, на каждом из её этапов в случае, если у пользователя не хватает знаний, программа сообщает об этом, прекращает работу и отправляет его к изучению теоретического материала. После выполнения работы пользователь посредством программы должен сохранить на компьютер изображение со всеми результатами, полученными во время выполнения работы, на котором в виде водяного знака будет указано, что вся работа выполнена верно. Изображение возможно сохранить по указанному пользователем пути в формате «PNG». Для запуска программы необходим компьютер с операционной системой Windows 7 и более новой, NET.Framework версии 4.5 и более новой. Программа является портативной, не требующей установки, что позволяет легко ее масштабировать на аудиторию с несколькими компьютерами, также стоит отметить малый, для настоящего времени, размер программы – менее* 

*5 Мб, что позволяет отправлять ее студентам, не имеющим возможности посещать занятия, посредством сети Интернет.*

*Ключевые слова: программа-тренажёр, выбор датчиков, контуры регулирования, расчёт надёжности, системы автоматического регулирования, технические системы автоматизации.*

*Abstract: the chapter describes the developed program has been developed that allows you to design single-loop automatic control systems, calculate their reliability, while simultaneously checking the user's knowledge in the field of design and ability to navigate in modern technical automation systems. When developing the program, modern software was used, namely «Visual Studio». While using the program, the user designs single-circuit automatic control systems according to such parameters as: temperature, pressure, level, flow. After designing each of the systems, the program allows the user to calculate its reliability. During the use of the program by the user, at each of its stages, if the user does not have enough knowledge, the program reports this, stops working and sends him to study the theoretical material. After completing the work, the user, through the program, must save to the computer an image with all the results obtained during the execution of the work, on which it will be indicated in the form of a watermark that all the work has been done correctly. The image can be saved to the path specified by the user in the «PNG» format. To run the program, you need a computer with Windows 7 or newer operating system, NET.Framework version 4.5 or newer. The program is portable, does not require installation, which allows it to be easily scaled to an audience with several computers, it is also worth noting that the program is small, for the time being, the size of the program is less than 5 MB, which allows it to be sent to students who are unable to attend classes via the Internet.*

*Keywords: simulator program, selection of sensors, control loops, reliability calculation, automatic control systems, technical automation systems.*

**<sup>2</sup> https://phsreda.com**

#### Введение

Надёжность – важный показатель качества систем автоматического регулирования. В настоящее время она играет одну из главных ролей в современной промышленности и жизни в целом.

Учет и расчёт надежности при проектировании систем является обязательной и ответственной задачей, которая позволяет увеличить долговечность, безопасность и качество получаемого продукта [2; 3; 11].

Чтобы рассчитать надежность, используются различные аналитические методы, такие как: методы теории случайных процессов, теории экспертных оценок (эвристического прогнозирования), декомпозиции (эквивалентирования), логико-вероятностные, асимптотические, аналитико-статистические, в которых используются математические выкладки и формулы расчёта [5; 7; 10; 12-14].

При расчёте надежности систем автоматического регулирования важно понимать и разбираться в данных системах, поскольку неправильное применение метода расчёта может привести к непоправимым последствиям.

Чтобы научить будущих инженеров разбираться в методах расчёта надежности и вместе с тем в автоматизированных системах, была создана программатренажер расчёта надежности.

Она позволяет обучить различать верные схемы автоматизированных систем для конкретного случая от неверных, что исключает применение ошибочного метода расчёта надежности.

Преимуществами данного решения может считаться массовость, доступность и слабая зависимость от преподавателя, позволяющая также использовать данный тренажер в самообучении и заочном обучении.

Недостатками такого способа можно считать ограниченность вариантов постановки разнообразных ситуаций и их довольно долгое, по сравнению с решением задачи, создание новых.

Общие положения по определению надежности САР

Эффективность работы любой системы автоматического управления существенно зависит от надежности системы и отдельных ее элементов. Под надежностью понимается свойство системы (или элементов) выполнять заданные функции, сохраняя выходные характеристики в установленных пределах в течение требуемого интервала времени. В соответствии с ГОСТ 24.701-86 «Надежность в технике. Термины» надежность характеризуется некоторыми свойствами, а для количественной оценки введены нормирующие показатели надежности.

Основные свойства, обуславливающие надежность изделия (системы), следующие:

Безотказность - свойство изделия (системы) сохранять работоспособность в течение некоторого интервала времени без вынужденных перерывов.

Работоспособность - это состояние изделия (системы), при котором оно способно выполнять заданные функции с параметрами, установленными требованиями стандартов.

Отказ - событие, заключающееся в нарушении работоспособности. Отказы систем управления процессами химической технологии можно разбить на две группы в зависимости от возможных последствий. К первой группе относятся отказы, появление которых связано с аварией, катастрофой, с тяжелыми последствиями, ко второй - отказы, приводящие к частичному или полному останову процесса, к получению брака.

Ремонтопригодность - свойство изделия (системы), заключающееся в приспособленности к обнаружению и устранению отказов путем ремонта.

Сохраняемость - свойство изделия сохранять эксплуатационные показатели во время хранения и транспортировки.

Долговечность - свойство изделия сохранять работоспособность до предельного состояния с перерывами для ремонта.

Теория надежности изучает методы и приемы, которых следует придерживаться при проектировании, изготовлении, хранении, транспортировке и

https://phsreda.com  $\mathbf{\Lambda}$ 

эксплуатации изделий (систем) для обеспечения их максимальной эффективности в процессе использования. Основной задачей теории надежности является оценка надежности устройств автоматики. Базируется она на математическом аппарате теории вероятности и математической статистике.

Рассмотрим основные нормируемые показатели надежности.

*Наработка* – продолжительность работы изделия (системы), в течение рассматриваемого периода, измеряемая в часах, циклах.

*Параметр потока отказов* (интенсивность потока отказов)  $\lambda(t)$  – среднее количество отказов изделия за промежуток времени  $t$ . Для оценки этой величины проводят наблюдения за испытаниями или эксплуатацией  $N$  изделий и определяют число отказов каждого изделия до наработки  $t$ .

Среднее число отказов:

$$
m_{mean} = \frac{\sum_{1}^{N} m_{i}}{N}.
$$

Получаем характеристику потока отказов:

$$
H(t) = \lim_{N \to \infty} \frac{\sum_{1}^{N} m_i}{N}.
$$

Параметр потока отказов

$$
\lambda(t) = \frac{dH(t)}{dt}.
$$

*Наработка на отказ* – среднее значение наработки изделия между отказами, возникшими в процессе эксплуатации или испытания. Если при испытании  $N$  изделий получено  $m$  отказов, то наработка на отказ:

$$
T = \frac{1}{m} \sum_{i=1}^{N} t_i,
$$

где  $t_i$  – наработка на отказ  $i$  -того изделья.

Средняя наработка до первого отказа

$$
T_{mean} = \frac{1}{N} \sum_{i=1}^{N} t_i,
$$

Вероятность безотказной работы  $P(t)$  – это вероятность того, что в заданном интервале времени или в пределах заданной наработки не возникает отказ изделия:

$$
P(t) = \text{Ver}\{T > t\},
$$

т.е. отказ произойдет не ранее момента времени *t*. Из физического смысла надежности следует, что

$$
P(\infty) = \text{Ver}\{T > t\} = 0;
$$
\n
$$
P(0) = \text{Ver}\{T > t\} = 1,
$$

т.е. в начальный момент времени изделие находится в исправном состоянии.

В теории надежности рассматриваются различные законы распределения вероятности безотказной работы во времени: экспоненциальный, нормальный, логарифмический, у - распределение, законы Рэлея и Вейбулла. Особенно хорошо описывает поведение, как элементов, так и систем в период их нормальной эксплуатации экспоненциальный закон распределения, при котором вероятность безотказной работы  $P(t)$  за время t определяется по формуле:

$$
P(t) = \exp\left(-\frac{t}{T}\right) = \exp(-\lambda \cdot t).
$$

При таком распределении параметр потока отказов (интенсивность) является величиной постоянной  $\lambda = 1/T =$ const.

Величины  $\lambda$  и T определяются при испытаниях изделия и составляются таблицы их значений для различных элементов, изделий, устройств. Испытания на надежность определены ГОСТами: ГОСТ-17331-71, 17572-72, 18049-72. основными путями повышения надежности являются резервирование, расчет необходимого количества запасных элементов и соответствующая организация технического обслуживания устройств и систем.

### Методика расчета надежности устройств и систем регулирования

В качестве исходных данных для расчета используют параметры потока отказов  $\lambda$  для нормальных условий и количество элементов каждого типа  $N$ . Порядок расчета следующий.

<sup>6</sup> https://phsreda.com

1. Все элементы системы разбиваются на  $K$  одноименных групп, имеющих примерно одинаковые значения  $\lambda_i$ .

2. Подсчитывается количество элементов в каждой группе  $N_i$ .

3. Вычисляются произведения  $N_i \lambda_i$ .

4. Суммируются произведения по всем К группам  $\lambda = \sum_{i=1}^{K} N_i \lambda_i$ .

5. Определяется средняя наработка на отказ  $T = 1/\lambda$ .

6. Определяется вероятность безотказной работы  $P(t) = \exp(-t/T)$ .

Подобный расчет позволяет определить количественные показатели надежности приближенно, так как реальные режимы работы элементов не учитываются.

Величина  $\lambda_i$  зависит от целого ряда эксплуатационных факторов:

 $\lambda_u = \lambda_i a_1 a_2 ... a_n$ , где  $a_1 a_2 ... a_n$  – относительные коэффициенты интенсивности отказов элементов от различных эксплуатационных факторов, например окружающей температуры, влажности, давления, вибрации, коррозии и т. д.

#### Описание типовых САР

В программе-тренажёре используются такие САР как:

1) САР температуры в теплообменнике;

2) САР давления в ёмкости;

3) САР уровня в ёмкости;

4) САР расхода в ёмкости.

Во время использования программы-тренажёра пользователю будет необходимо правильно выбрать:

1) вариант расположения ТСА;

2) изображение датчика;

3) модель датчика;

4) модель исполнительного механизма.

В ходе выполнения работы пользователь должен использовать свои знания в области АСУТП.

При выборе варианта расположения ТСА пользователь должен знать, где именно должны располагаться ТСА на схеме автоматизации. Неправильное расположение ТСА на производстве чревато наихудшими последствиями вплоть до вывода из строя всего процесса и серьёзной аварии.

Во время выбора изображения датчика, пользователь выбирает, какой именно тип датчика будет использоваться. Каждый датчик должен использоваться по его прямому назначению, не допускается установка неверного типа датчика для целей, которые им не предназначены.

Во время выбора модель датчика пользователь должен знать, к какому типу датчиков относится та или иная модель, её параметры и совместимость с другими ТСА.

При выборе модели исполнительного механизма должен знать, какого типа та или иная модель исполнительного механизма, имеется ли у неё встроенный ЦАП, какая у неё степень защиты.

Программа-тренажёр не включает в себя выбор ПЛК. В качестве примера взят контроллер отечественного производителя REGUL 500, т.к. он широко распространён, имеет высокопроизводительный процессор и большой объём оперативной памяти, а также имеет возможность расширения дополнительными модулями, также в данной линейке имеются более и менее мощные ПЛК.

Алгоритм работы с программой-тренажёром расчета надежности одноконтурных систем автоматического регулирования

Программа-тренажёр была написана на языке С# для учебных целей. Для запуска программы необходим компьютер с операционной системой Windows 7 и более новой, NET. Framework версии 4.5 и более новой [1; 4; 6; 8–9].

Последовательность выполнения работы в программе-тренажёре.

1. Запустите программу «Программа определения надежности САР», для этого запустите файл NAD2. ехе в каталоге с лабораторной работой.

2. В появившемся окне сверху можно выбрать вкладку с типом системы автоматического регулирования (САР), надежность которой необходимо

https://phsreda.com 8

рассчитать (по умолчанию выбрана вкладка «САР Температуры в теплообменнике») (рисунок 1).

3. В каждой из САР позволяется допустить лишь две ошибки, при третьей допущенной ошибке программа будет принудительно закрыта.

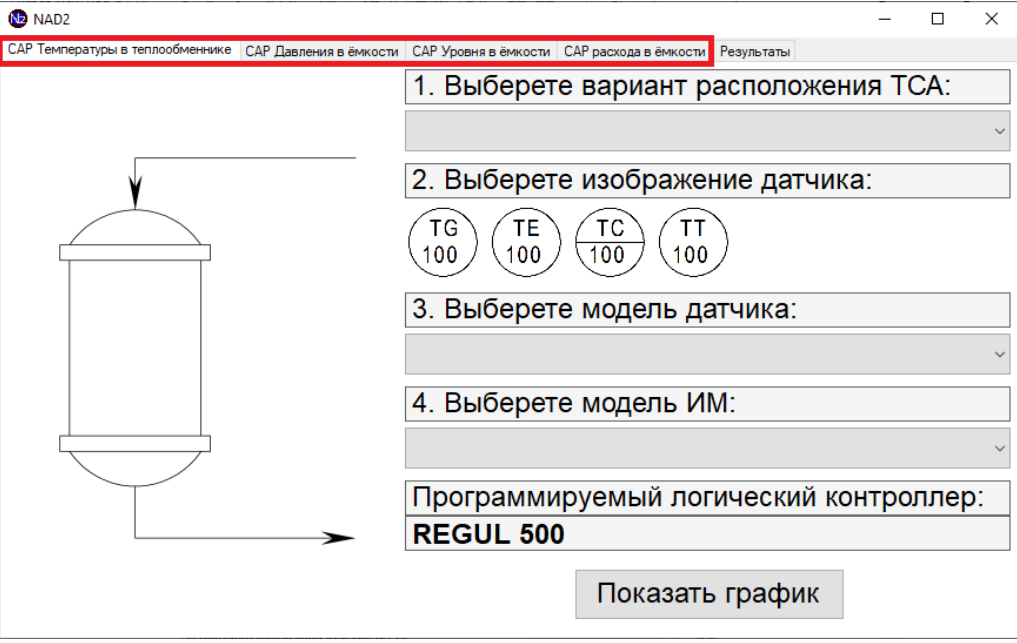

Рис. 1. Выбор типа САР

4. После выбора типа САР, необходимо выбрать правильное расположение технических средств автоматизации (ТСА) из трёх предоставленных в выпадающем списке пункта 1. После выбора варианта, он появится на изображении слева (Рисунок 2). Необходимо посмотреть каждый из вариантов для того, чтобы выбрать подходящий.

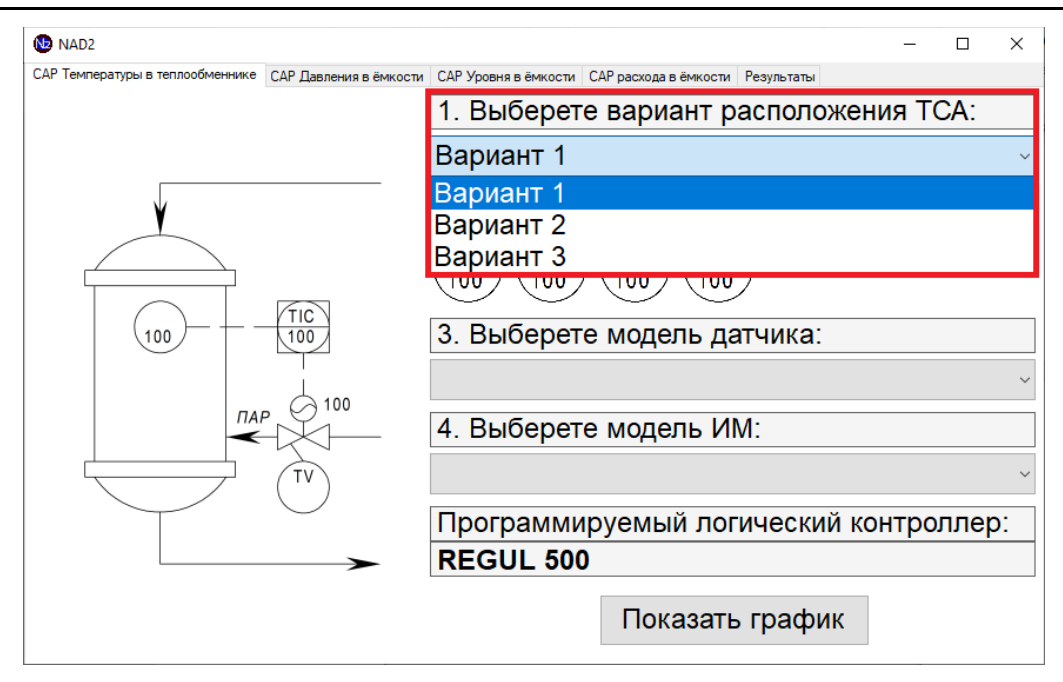

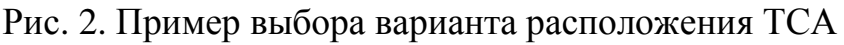

5. После выбора правильного расположение ТСА, необходимо выбрать правильное изображение датчика, недостающее на функциональной схеме автоматизации. Это делается щелчком левой кнопки мыши на нужном изображении датчика. После выбора правильного изображения, оно появится в нужном месте на схеме автоматизации.

6. Если выбран неправильный вариант расположения ТСА, то при выборе изображения датчика появится сообщение о том, что допущена ошибка, которое также появится при выборе неправильного изображения датчика (рис. 3). Если не выбран вариант расположения ТСА, то об этом высветится сообщение (рис. 4).

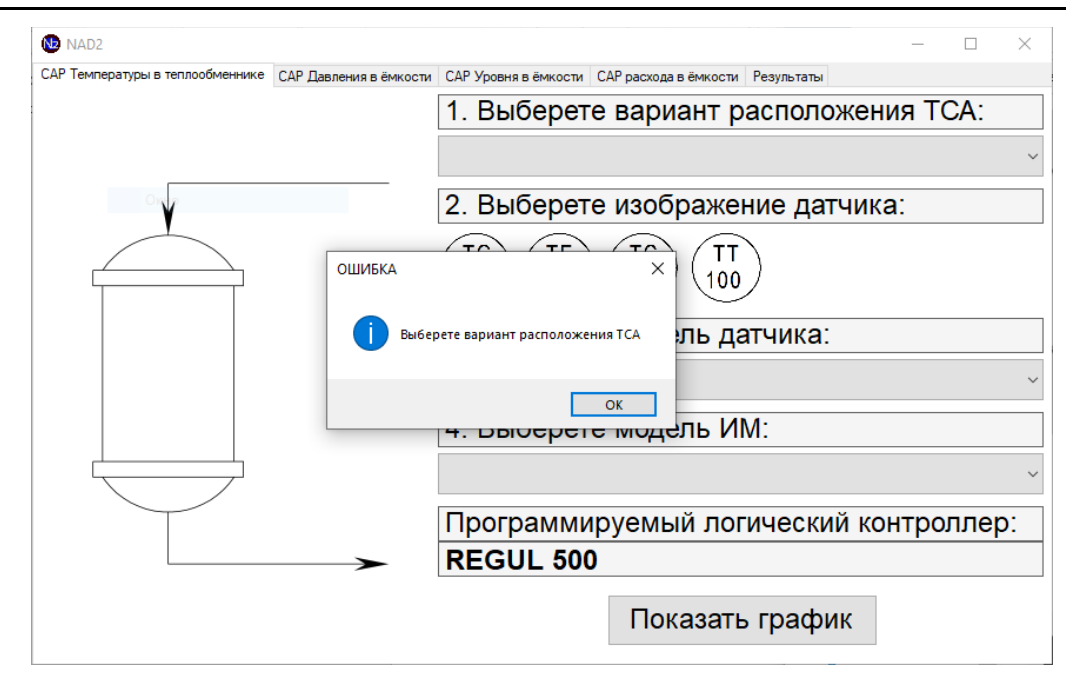

Рис. 3. Сообщение о том, что не выбран вариант рсположеня ТСА

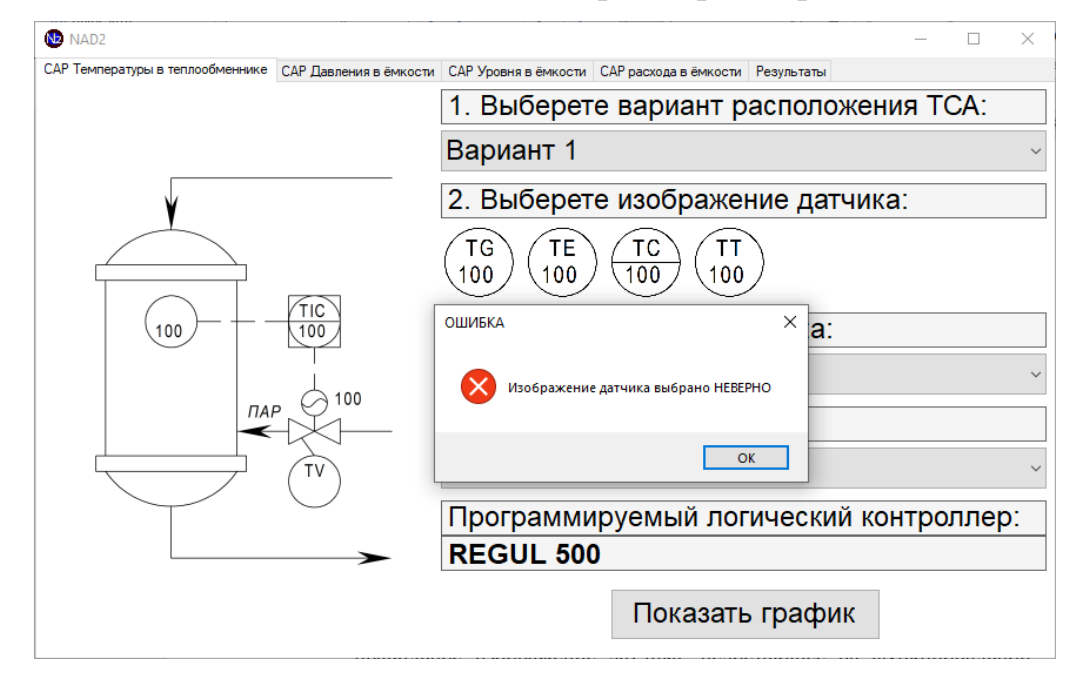

Рис. 4. Пример допущенной ошибки

7. Помимо первых двух пунктов, необходимо правильно выбрать модель датчика из четырёх предоставленных (пункт 3) и модель ИМ из трёх предоставленных (пункт 4) в соответствующих выпадающих списках (Рисунок 5). Выбор программируемого логического контроллера не входит в задачи данной работы, в качестве примера взят REGUL 500.

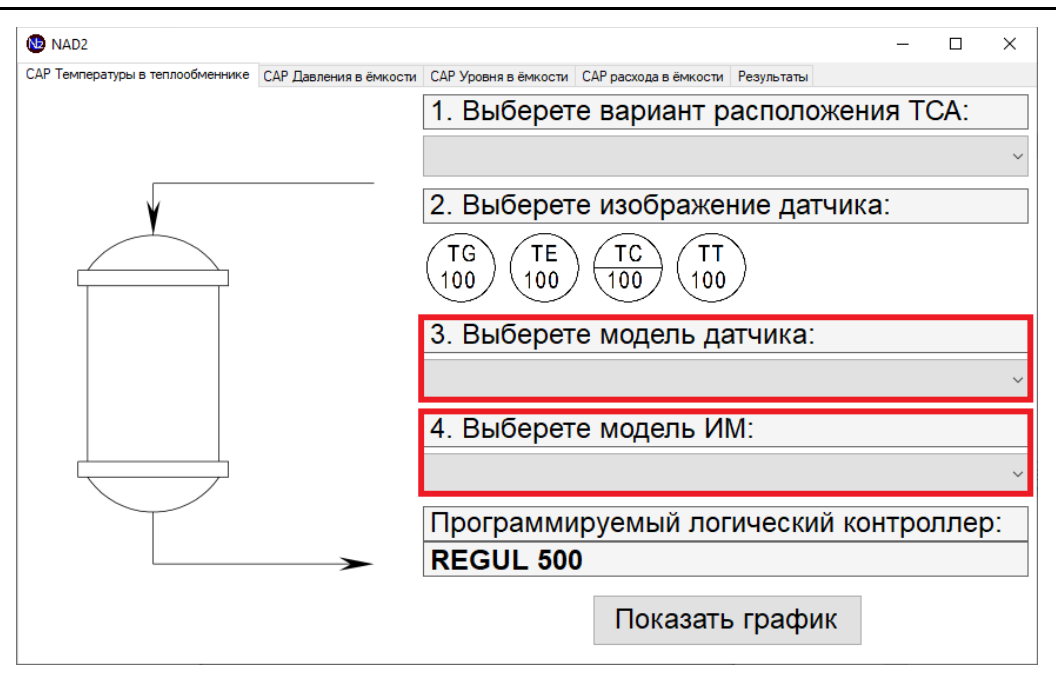

Рис. 5. Выбор моделей датчика и ИМ

8. После выбора правильных вариантов во всех четырёх пунктах необходимо нажать на кнопку «Показать график». После этого откроется вкладка «Результаты» и появится график зависимости вероятности безотказной работы САР от времени. Также в выпадающем списке «Тип графика» появится тип САР, соответствующий тому, в какой из вкладок была нажата кнопка «Показать график». Различные САР имеют разное цветовое отображение на графике: САР температуры – красный, САР уровня – зелёный, САР давления – синий, САР расхода – фиолетовый (рис. 6).

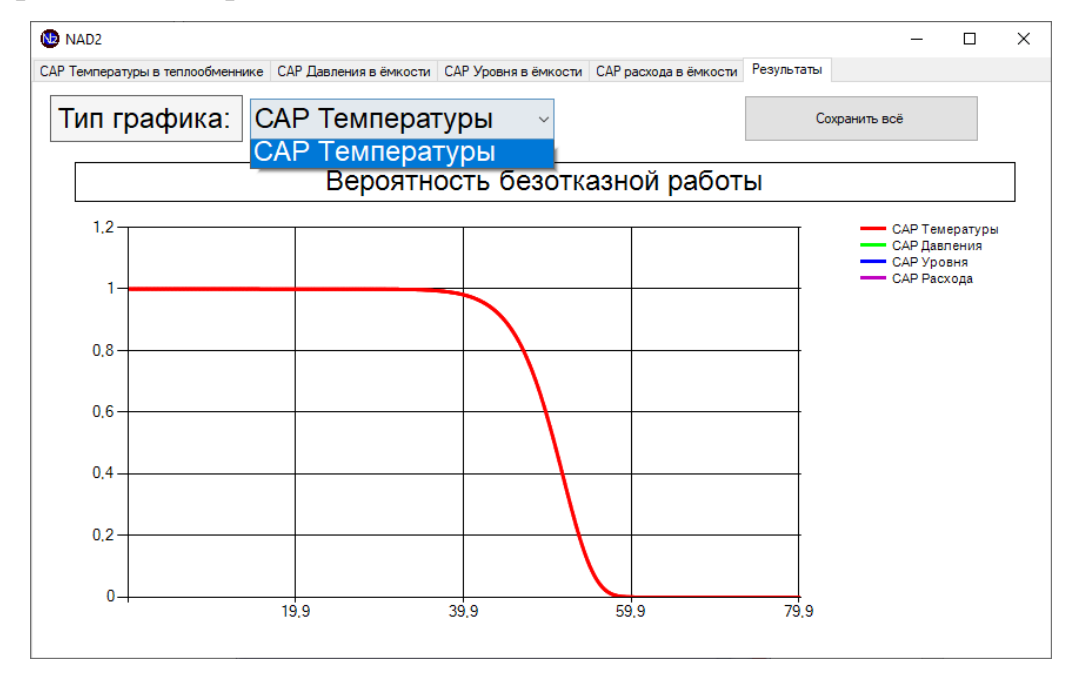

**12 https://phsreda.com**

**Содержимое доступно по лицензии Creative Commons Attribution 4.0 license (CC-BY 4.0)**

Рис. 6. Пример графика зависимости

вероятности безотказной работы САР от времени

9. При необходимости имеется возможность самому зайти во вкладку «Результаты» и показать необходимый график с учётом того, что он уже должен был быть открыт до этого.

10. После выполнения заданий во всех вкладках и открытии всех типов графиков в выпадающем списке «Тип графика» появится вариант отображения всех графиков сразу (рис. 7), при выборе которого необходимо нажать на кнопку «Сохранить всё».

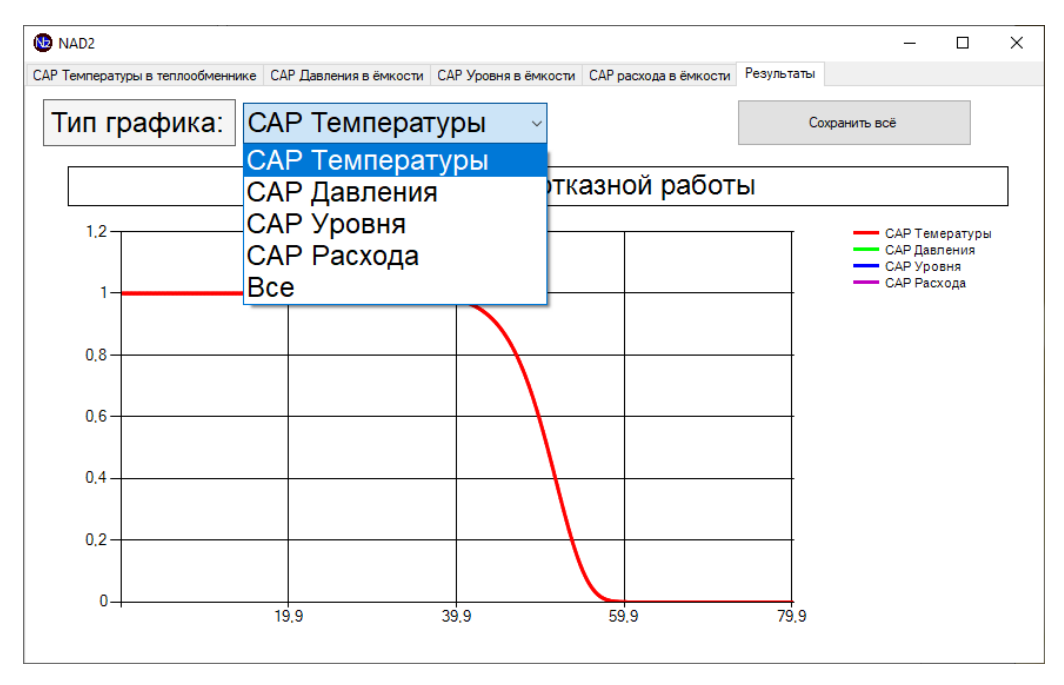

Рис. 7. Отображение всех типов графиков

11. В появившемся окне необходимо выбрать расположение сохранения изображения, ввести название файла в поле «Имя файла» и нажать на кнопку «Сохранить» (рис. 8) для сохранения изображения, подтверждающего правильное выполнение лабораторной работы, которое необходимо прикрепить в отчёте.

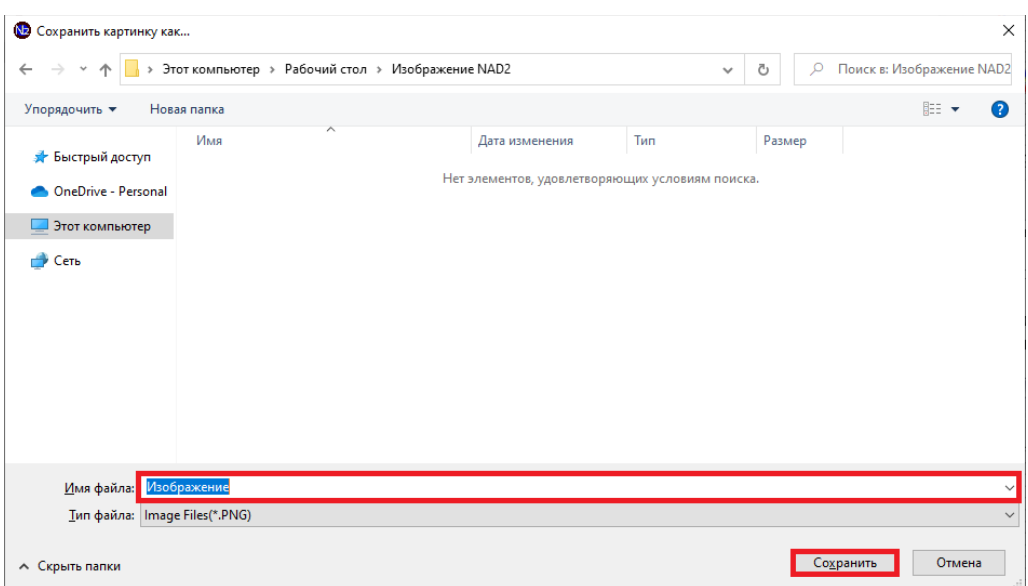

Рис. 8. Сохрание изображения

## *Заключение*

Разработанная программа-тренажер используется в учебных целях на лабораторных занятиях бакалавров по направлению 15.03.04 «Автоматизация производственных процессов» дисциплины «Автоматизация технологических процессов и производств», по направлению 18.03.01 «Химическая технология» дисциплины «Системы управления химико-технологическими процессами», магистров по направлению 15.04.04 дисциплины «Проектирование систем автоматизации и управления», по направлению 19.03.01 «Биотехнология» дисциплины «Системы управления биотехнологическими процессами», направления 18.03.02 «Энерго- и ресурсосберегающие процессы в химической технологии, нефтехимии и биотехнологии» дисциплины «Системы управления химико-технологическими процессами».

## *Список литературы*

1. Александрова И.Л. Программирование на языке C#. Учебное пособие / И.Л. Александрова, Д.Н. Тумаков. –2-е изд., испр. и доп. – Казань: Казанский государственный университет, 2017. – 112 с.

**<sup>14</sup> https://phsreda.com**

2. Гиясов Б.И. Стендовые ускоренные испытания технических систем на надежность: учеб. пособ. / Б.И. Гиясов, Н.Г. Серегин, Д.Н. Серегин [и др.]. – М.: АСВ, 2017. – 74 с.

3. Громов В.Н. Расчет надежности и технического риска сложных систем с применением автоматизированного логико-вероятностного метода моделирования / В.Н. Громов, О.С. Каримова // Актуальные проблемы военно-научных исследований. – 2020. – №6 (7). – С. 147–157.

4. Документация по C# [Электронный ресурс]. – Режим доступа: https://learn.microsoft.com/ru-ru/dotnet/csharp/ (дата обращения: 25.09.2022).

5. Конесев С.Г. Методы оценки показателей надежности сложных компонентов и систем / С.Г. Конесев, Р.Т. Хазиева // Современные проблемы науки и образования. – 2015. – №1–1 [Электронный ресурс]. – Режим доступа: https://science-education.ru/ru/article/view?id=17558 (дата обращения: 12.08.2022).

6. Медведев М.А. Программирование на СИ#: учеб. пособ. / М.А. Медведев, А.Н. Медведев. – Екатеринбург: Изд-во Урал. ун-та, 2015. – 64 с.

7. Пахаев А.А. Исследование и реализация методов расчета надежности программного обеспечения автоматизированных систем / А.А. Пахаев, Ф.А. Попов // Научные исследования: от теории к практике.  $-2016$ .  $-$  №1 (7).  $-$  С. 168–173.

8. Пахомов Б.И. C# для начинающих. – СПб.: БХВ-Петербург, 2014. – 432 с.

9. Полное руководство по языку программирования С# 11 и платформе.NET 7 [Электронный ресурс]. – Режим доступа: https://metanit.com/sharp/tutorial/ (дата обращения: 20.09.2022).

10. Пращикин С.А. Программирование метода расчета показателей надежности восстанавливаемой аппаратуры резервированных групп методом Монте-Карло / С.А. Пращикин // Новые информационные технологии в автоматизированных системах. – 2012. – С. 250–252.

11. Рогожин А.А. Разработка программного комплекса автоматизированного расчета показателей надежности некоторых элементов интегрированных

систем безопасности / А.А. Рогожин, В.А. Дурденко, Б.О. Баторов // Вестник бурятского государственного университета. – 2014. – №9–1. – С. 63–68.

12. Рогозин Е.А. Численный метод расчета статических показателей надежности и отказоустойчивости автоматизированных информационных системах ОВД / Е.А. Рогозин, Т.В. Шагиров // Некоторые вопросы анализа, алгебры, геометрии и математического образования. – 2016. –  $N_2$ 5–1. – С. 262–263.

13. Семёнов В.С. Выбор метода расчета надежности автоматизированной системы управления технологическим объектом, процессом, комплексом на различных стадиях ее создания и применения / В.С. Семёнов, В.В. Семёнов // Механизация и автоматизация строительства. – 2016. – С. 42–46.

14. Юров А.В. Методология расчета надежности программного обеспечения автоматизированных систем / А.В. Юров, С.В. Леонов // Молодёжь и современные информационные технологии. – 2018. – С. 100–101.

**Сизова Нина Алексеевна** – соискатель техн. наук, доцент кафедры «Автоматизация и управление технологическими процессами», ФГБОУ ВО «Самарский государственный технический университет», Россия, Самара.

**Ельков Сергей Анатольевич** – студент Института автоматики и автоматизации кафедры «Автоматизация и управление технологическими процессами», ФГБОУ ВО «Самарский государственный технический университет», Россия, Самара.

**Осмаков Никита Александрович** – студент Института автоматики и автоматизации кафедры «Автоматизация и управление технологическими процессами», ФГБОУ ВО «Самарский государственный технический университет», Россия, Самара.

**<sup>16</sup> https://phsreda.com**